## Projekt 1 Neuronové sítě Adaptivní potlačování rušivých složek signálů

Cílem projektu je studium vlastností lineárního adaptivního elementu a jeho využití pro potlačování rušivých složek časových řad. Předmětem je (i) matematický popis použité gradientní metody, (ii) její algoritmické zpracování, (iii) implementace pro analýzu a zpracování zvoleného kanálu EEG záznamu a (iv) diskuse výsledků včetně posouzení energie v dílčích frekvenčních pásmech EEG záznamů.

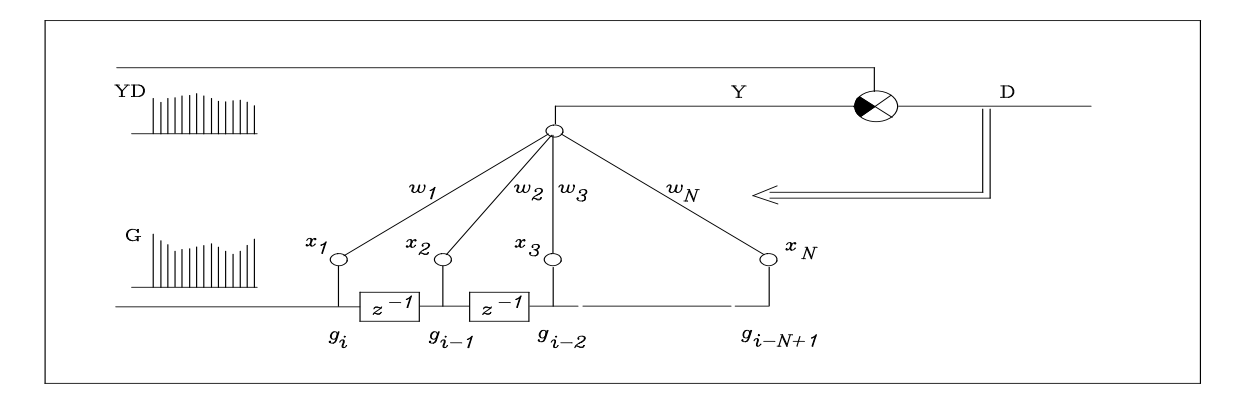

Úkolem je zpracování EEG záznamu v souboru eeg 19noise.mat pořízeného se vzorkováním  $F_s = 200Hz$  a aditivní rušivou složkou o frekvenci  $f_0 = 50 Hz$ . Dílčí části projektu zahrnují

- 1. Normalizaci načteného EEG signálu do intervalu  $\langle -1, 1 \rangle$  a výběr úseku kanálu  $C1$  v rozmezí indexů  $\langle I1, I2 \rangle$
- 2. Spektrální analýzu vybraného úseku dat a detekce jeho frekvenčních složek
- 3. Specifikaci referenčního signálu ve formě simulované časové řady nebo signálu z jiného kanálu EEG záznamu
- 4. Implementaci adaptivního lineárního elementu pro zvolený počet neuronů
- 5. Spektrální analýzu zpracovaného signálu a posouzení výsledků

Analýzu proveď te pro jeden z těchto případů:

**A.** Harmonický referenční signál o frekvenci  $F_0 = 50$  Hz a vzorkovací frekvenci  $F_s = 200$  Hz

- **1.**  $C1 = 16$ ,  $I1 = 4001$ ,  $I2 = 4500$ **2.**  $C1 = 16$ ,  $I1 = 4001$ ,  $I2 = 500$ **3.**  $C1 = 16$ ,  $I1 = 4001$ ,  $I2 = 5500$ **4.**  $C1 = 16$ ,  $I1 = 4001$ ,  $I2 = 6000$ **5.**  $C1 = 16$ ,  $I1 = 4001$ ,  $I2 = 6500$ **6.**  $C1 = 8$ ,  $I1 = 5001$ ,  $I2 = 5500$ **7.**  $C1 = 8$ ,  $I1 = 5001$ ,  $I2 = 6000$ **8.**  $C1 = 8$ ,  $I1 = 5001$ ,  $I2 = 6500$ **9.**  $C1 = 8$ ,  $I1 = 5001$ ,  $I2 = 7000$ **10.**  $C1 = 8$ ,  $I1 = 5001$ ,  $I2 = 7500$ **B.** Referenční signál volený jako kanál C2 stejné délky jako kanál C1 **11.**  $C1 = 16$ ,  $C2 = 10$ ,  $I1 = 4001$ ,  $I2 = 6000$ **12.**  $C1 = 16$ ,  $C2 = 11$ ,  $I1 = 4001$ ,  $I2 = 6000$ **13.**  $C1 = 16$ ,  $C2 = 12$ ,  $I1 = 4001$ ,  $I2 = 6000$ **16.**  $C1 = 8$ ,  $C2 = 10$ ,  $I1 = 5001$ ,  $I2 = 7000$ **17.**  $C1 = 8$ ,  $C2 = 11$ ,  $I1 = 5001$ ,  $I2 = 7000$ **18.**  $C1 = 8$ ,  $C2 = 12$ ,  $I1 = 5001$ ,  $I2 = 7000$ 
	- 14.  $C1 = 16$ ,  $C2 = 13$ ,  $I1 = 4001$ ,  $I2 = 6000$
	- **15.**  $C1 = 16$ ,  $C2 = 17$ ,  $I1 = 4001$ ,  $I2 = 6000$
- **19.**  $C1 = 8$ ,  $C2 = 13$ ,  $I1 = 5001$ ,  $I2 = 7000$ **20.**  $C1 = 8$ ,  $C2 = 14$ ,  $I1 = 5001$ ,  $I2 = 7000$

**Vybran´e funkce:** FFT, ABS, PLOT, SUMSQR